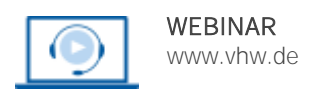

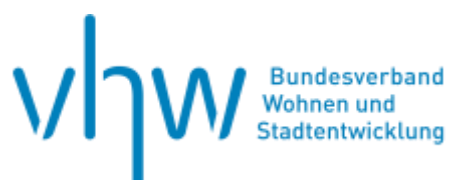

# Digitale Verwaltung

# **Crashkurs ChatGPT: Prompts und Funktionen effektiv nutzen**

**Montag, 30. September 2024 und Dienstag, 1. Oktober 2024 | 2-tägig | online Webinar-Nr.: [WB241051](http://www.vhw.de/va/WB241051)**

# **Gute Gründe für Ihre Teilnahme**

Künstliche Intelligenz nimmt auch in der öffentlichen Verwaltung einen immer größeren Stellenwert ein. Das Sprachmodell ChatGPT ist hierbei besonders beliebt. Jeden Monat erweitert sich ChatGPT um neue Funktionen, darunter DALL-E für Bildgenerierung, Data Analysis zur Datenauswertung und MyGPTs zur Entwicklung eigener Chatbots. Die Herausforderung besteht darin, den Überblick zu bewahren und die vielfältigen Anwendungsmöglichkeiten zu erkunden.

In unserem Webinar präsentieren wir Ihnen umfassend OpenAIs ChatGPT, erläutern dessen Funktionen und zeigen verschiedene Anwendungsmöglichkeiten auf. Ein besonderer Fokus liegt auf dem Thema Prompting, einem zentralen Aspekt der Nutzung von ChatGPT. Sie lernen, was einen effektiven Prompt ausmacht, wie Sie Ihre Prompts strukturieren und dadurch Qualität sowie Reproduzierbarkeit gewährleisten können. Für qualitativ hochwertige generierte Texte sind klare, eindeutige Anweisungen entscheidend, die sowohl das Ziel als auch die Zielgruppe des Textes berücksichtigen. Kurz gesagt: Mit gut durchdachten Prompts funktioniert auch die Kommunikation mit ChatGPT effektiv!

Ein Schwerpunkt des Webinars ist ein guter Mix aus Theorie und Praxis. So werden die Inhalte anhand zahlreicher Übungen verdeutlicht und gefestigt.

#### **Ihr Dozent**

#### **Stefan Ponitz**

ist seit über 20 Jahren im Online-Marketing tätig und hat sich auf Online-Strategie-, Web-Controlling-Projekte und KI-Anwendungen spezialisiert. Der studierte Wirtschaftsinformatiker und Betriebswirt ist für seine mittelständigen Kunden u.a. bei der Planung, Steuerung und Durchführung von Online-Marketing-Kampagnen und der Erstellung von Websites tätig.

#### **>>** [ALLE INFOS & ANMELDUNG](http://www.vhw.de/va/WB241051)

 **Termine**

Montag, 30. September 2024 Beginn: 09:30 Uhr, Ende: 12:45 Uhr

Dienstag, 1. Oktober 2024 Beginn: 09:30 Uhr, Ende: 12:45 Uhr

#### **Teilnahmegebühren**

370,- € für Mitglieder 435,- € für Nichtmitglieder

## **Dieses Webinar richtet sich an**

Mitarbeiter/innen der öffentlichen Verwaltung (Fach- und Führungskräfte) von Kommunal-, Kreis,- Regierungsbezirks-, Landes- und Bundesbehörden sowie allen weiteren Einrichtungen der öffentlichen Hand, die ihre Arbeitsprozesse mithilfe von ChatGTP effizienter gestalten möchten.

# **Programmablauf**

#### **Einleitung zu ChatGPT**

- Möglichkeiten und Grenzen von ChatGPT
- Vergleich: GPT 3.5 und GPT 4
- Einsatz von ChatGPT Plugins Funktionsweise und Anwendung
- Kreativitätspotenzial von ChatGPT

#### **Grundlagen des Promptings**

- Kommunikation mit Künstlicher Intelligenz
- Anpassung von Prompts für verschiedene Einsatzzwecke
- Prompting-Techniken
- Erstellung effektiver Prompts

#### **Aufbau strukturierter Prompts**

- Nutzung der ChatGPT API
- Integration von ChatGPT in Google Office-Anwendungen
- Erstellung und Anwendung strukturierter Prompts
- Muster und Vorlagen für strukturierte Prompts

#### **Datenanalyse**

- Analyse und Auswertung von Tabellendaten
- Erstellung von Datenanalysen
- Interaktion mit PDF-Dateien
- Zusammenfassung und Weiterverwendung von PDF-Inhalten

#### **DALL-E**

- Erzeugung von Bildern für verschiedene Zwecke
- Techniken des Bild-Promptings
- Stilgebung und Ausdruck in Bildern
- Bildbearbeitung mit ChatGPT
- Optimierung und Bearbeitung von Bildern

#### **MyGPT**

- Erstellung eines eigenen Chatbots
- Festlegung von Schwerpunkten für den eigenen Chatbot
- Training des Chatbots mit spezifischen Informationen

#### **MyGPT im Unternehmenseinsatz**

- Anwendung von ChatGPT Prompts im Geschäftsumfeld
- Workflow für ChatGPT-Nutzung in Unternehmen
- Richtlinien für den professionellen KI-Einsatz
- Urheberrechtsfragen bei KI-generierten Inhalten
- Datenschutz und DSGVO-Problematiken

#### **Zukunftsperspektiven der Künstlichen Intelligenz**

- Entwicklung der KI in Wirtschaft und Gesellschaft
- Berufliche Anpassung an KI-Trends und deren Einfluss auf Bereiche wie Online-Marketing

#### >[> ALLE INFOS & ANMELDUNG](http://www.vhw.de/va/WB241051)

#### **Rückfragen und Kontakt**

Bei allen technischen Fragen wenden Sie sich bitte an unsere Servicehotline Webinare:

T 030 390473-610

**[E kundenservice@vhw.de](mailto:kundenservice@vhw.de)**

## **Zeitlicher Ablauf**

**Tag 1**: Beginn: 09:30 Uhr 11:00 bis 11:15 Uhr Kaffeepause Ende: 12:45 Uhr

### **Tag 2**:

Beginn: 09:30 Uhr 11:00 bis 11:15 Uhr Kaffeepause Ende: 12:45 Uhr

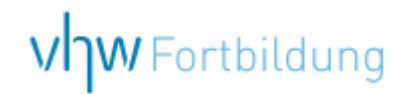

# WEBINARE – Allgemeine Hinweise und weiterführende Informationen

# Technische Voraussetzungen für Ihre Teilnahme am Webinar

#### **Anwendungsdatei mit Installation**

Sie haben Cisco Webex Meeting bisher noch nicht genutzt? Dann werden Sie nach dem Anklicken des Zugangslinks aufgefordert, sich die Datei webex.exe herunterzuladen. Wir empfehlen das Herunterladen und die Installation der Anwendungsdatei, da Sie dann alle Interaktionsmöglichkeiten vollumfänglich nutzen können.

#### **Browserzugang ohne Installation**

Alternativ können Sie auch, ohne Installation, über Ihren Browser beitreten. Wir empfehlen eine aktuelle Version von Mozilla Firefox, Google Chrome, Microsoft Edge oder Safari für MacOS.

#### **Zugang mit Tablet oder Smartphone**

Mit der App von Webex für Android und iOS ist eine Teilnahme auch über ein Tablet oder Smartphone möglich.

Testen Sie Ihren Zugang im Vorfeld in unserem Testraum!

# **[Link Test-Raum](https://vhw.webex.com/vhw/j.php?MTID=m0353e52c3046ebe34e4769839e61b5fc)**

*Meeting Passwort: Fortbildung! Nur für Tablet/Smartphone: Meeting-Kennnummer (Zugriffscode): 2375 281 3625*

Für das Webinar benötigen Sie entweder einen Desktop-PC, einen Laptop oder ein anderes mobiles Endgerät (z. B. ein Tablet).

Eine Webkamera und/oder ein Mikrofon sind nicht zwingend erforderlich. Sie können Ihre Fragen auch im Chat schreiben. Oder Sie wählen sich über die Webinar-Telefonnummer ein. Dann können Sie per Telefon im Webinar sprechen. Die Telefonnummer steht im Einladungsschreiben.

# **[Video-Leitfaden](https://www.vhw.de/bilderarchiv/Herzlich-willkommen-in-unseren-Webinaren.mp4)**

#### Ablauf von vhw-Webinaren

Spätestens einen Tag vor dem Online-Veranstaltungstermin erhalten Sie eine E-Mail mit einem Anmeldelink. Bitte beachten Sie bei erstmaliger Teilnahme an einem vhw-Webinar auch den Eingang Ihres Spam-Ordners.

- Die Webinar-Unterlagen werden spätestens 1 Tag vor der Online-Veranstaltung als Download in unserer vhw-Cloud zur Verfügung gestellt. Den Zugang zur vhw-Cloud erhalten Sie in der E-Mail mit dem Anmeldelink.
- Wir zeichnen die Webinare zur internen Qualitätskontrolle und für die Teilnehmer zur Wiederholung von Inhalten sowie bei technischen Abruffehlern während des Webinars auf. Die Aufzeichnung steht Ihnen als Teilnehmer für die Dauer von 7 Werktagen ab dem Versand eines Links zum Abruf zur Verfügung. Die Aufzeichnung umfasst den Ton sowie als Bild die Präsentations- und sonstige Materialien, nicht aber das Webcam-Bild, den Chat-Verlauf und die Teilnehmerliste an sich. Bitte beachten Sie, dass jede Ihrer Wortmeldungen über das Mikrofon mit aufgezeichnet wird und bei Nennung Ihres Namens Ihnen zugeordnet werden kann. Wünschen Sie keine Aufzeichnung Ihrer Mitwirkung, bitten wir von Wortmeldungen Abstand zu nehmen und sich aktiv am Chat zu beteiligen. Wir löschen die Aufzeichnung des Webinars regelmäßig binnen 30 Tagen nach Abschluss des Webinars, es sei denn, die Daten werden zur Wahrnehmung von berechtigten Interessen des vhw e.V. darüber hinaus benötigt oder aber das Webinar wird bereits bei der Buchung als im Nachhinein buchbare Aufzeichnung bezeichnet.
- Innerhalb 1 Woche nach der Veranstaltung erhalten Sie per E-Mail einen Link auf unsere Cloud, auf der die Webinar-Unterlagen für einen Zeitraum von weiteren 8 Wochen als Download abrufbar sind.
- Im Nachgang des Webinars erhalten Sie per E-Mail außerdem ein Teilnahmezertifikat, welches die gehörten Zeitstunden vermerkt. Dieses kann als Fortbildungsnachweis bei Kammern und Berufsverbänden vorgelegt werden. Wir unterstützen Sie gerne bei der Klärung der Anerkennungsfähigkeit. Bitte beachten Sie, dass die einzelnen Kammern einen Vorlauf von bis zu 7 Wochen vor Veranstaltungstermin benötigen.

Info Pflichtfortbildungen: [www.vhw.de/fortbildung/pflichtfortbildungen](https://www.vhw.de/fortbildung/pflichtfortbildungen/)

## Rückfragen und Kontakt

Bei allen technischen Fragen wenden Sie sich bitte an unsere Servicehotline Webinare: Tel.: 030 390473-595, E-Mail[: webinare@vhw.de](mailto:webinare@vhw.de)